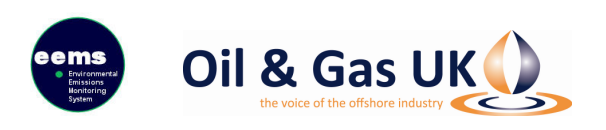

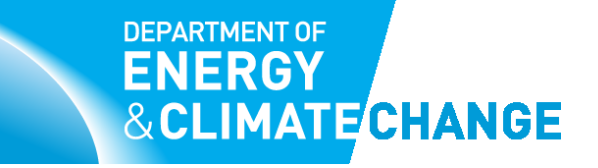

# **EEMS**

**Atmospheric Emissions Calculations** 

## **CONTENTS**

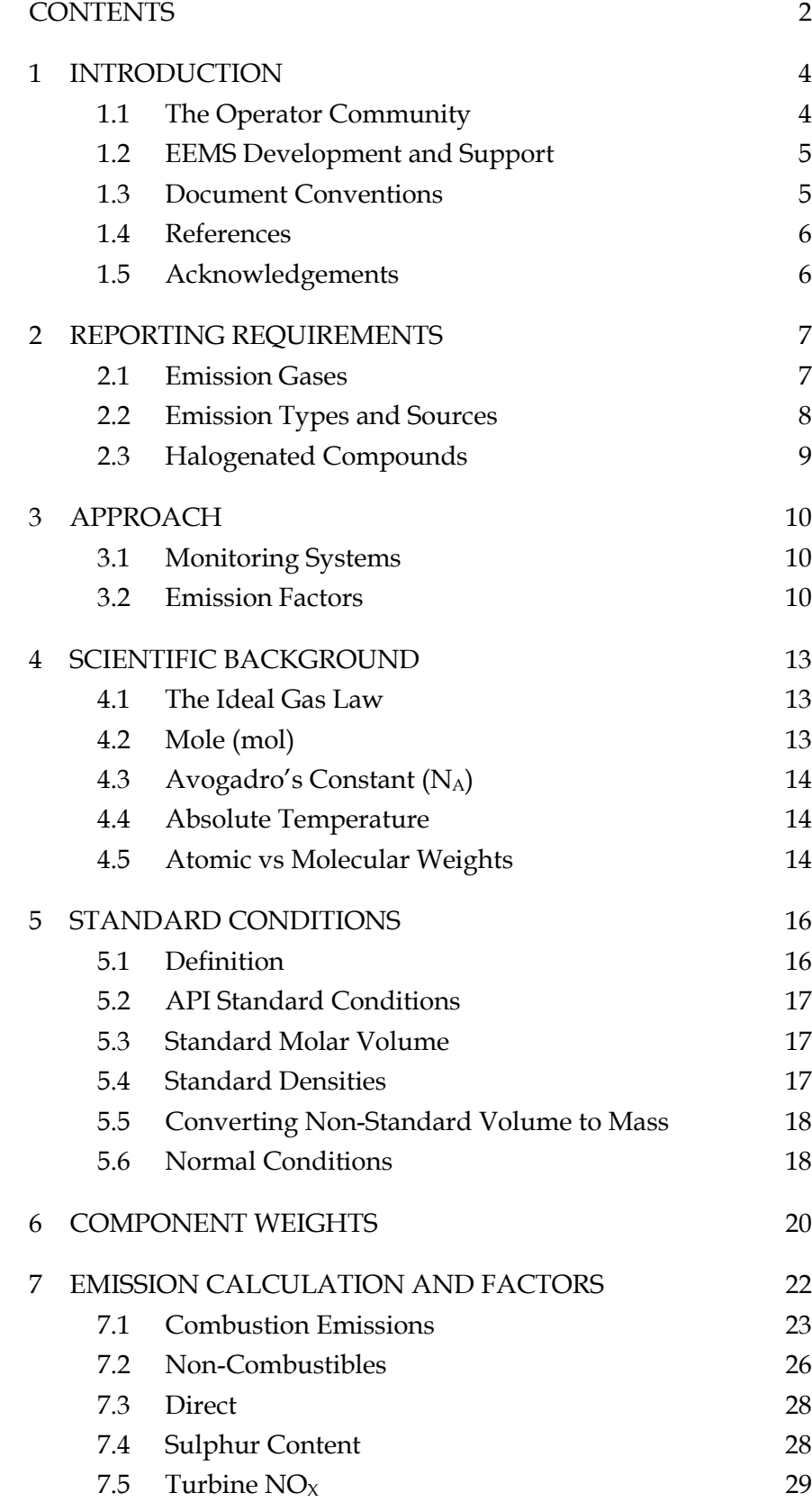

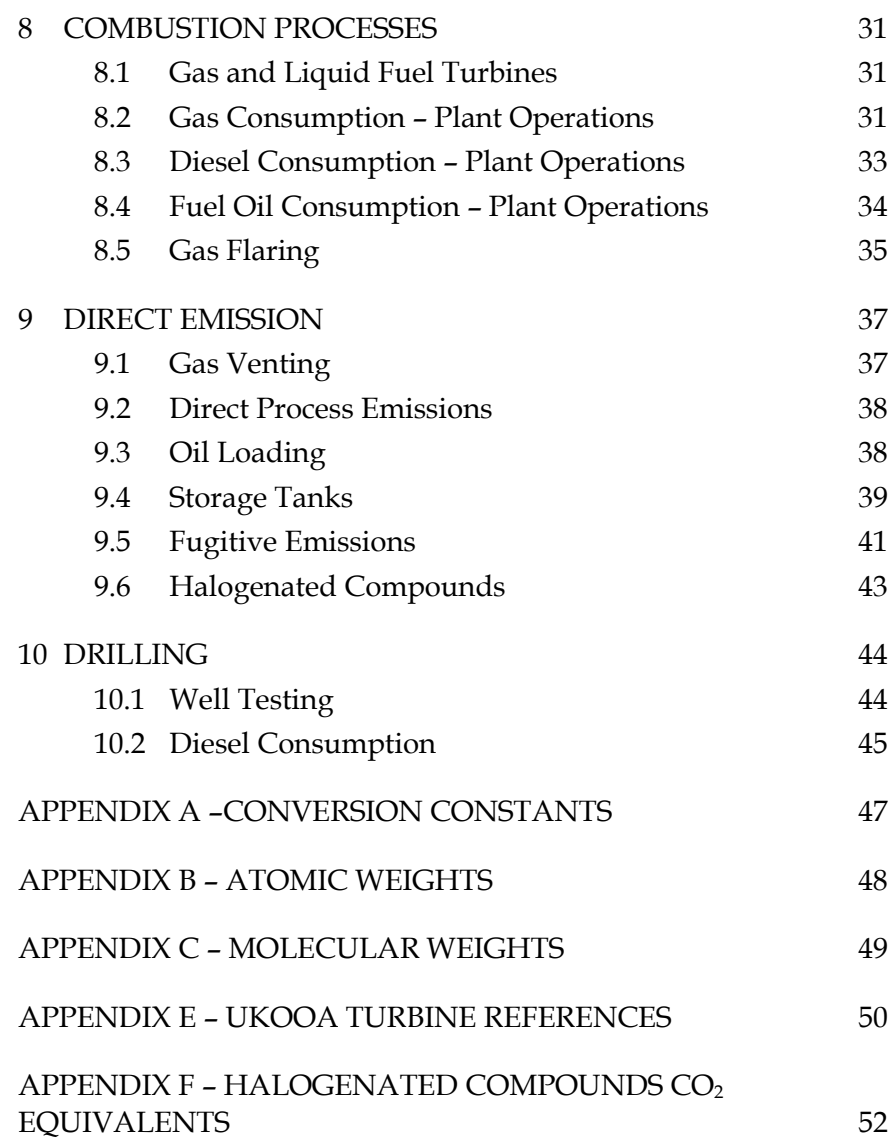

## **1 INTRODUCTION**

The aim of this document is to provide a clear specification of the atmospheric emissions calculations performed by the new, internet-based Environmental Emissions Monitoring System (EEMS). For 2004, methodologies and emission factors remain unchanged to provide a smooth transition between IT systems. However, UKOOA has participated in an International Petroleum Industry Environmental Conservation Association (IPIECA) update of emission inventory systems for the oil and gas industry. The results have been published by the American Petroleum Institute (API) and will be reflected in future EEMS updates.

## **1.1 The Operator Community**

This guide sets out to inform the operator community of the exact nature of the calculations performed by EEMS on their behalf. It builds on previous work detailed in UKOOA workgroup papers describing the system and in the user guidance issued by Learn-IT.

Currently, Excel spreadsheets are used to both calculate emissions and to input data to a central Oracle server EEMS, which repeats the calculations. The disadvantage, in terms of data assurance and quality control, is that emission calculations occur in two places using two different technologies. Whilst checks have been made and documented by Learn-IT and UKOOA to ensure consistency, no external analysis has been undertaken to verify this.

Many operators perform these calculations themselves for internal purposes, often using in-house variants of the original EEMS spreadsheet. There is a potential for discrepancies in company systems as EEMS has been periodically updated and not all company systems have followed.

The new system will provide UKOOA and the DTI with a higher level of assurance in terms of data calculations and consistency within the EEMS system. Users will no longer have local calculation systems available except that the results of central EEMS calculations will be available to them directly from the internet-based system.

### **1.2 EEMS Development and Support**

The development team of the new EEMS computer system require an unambiguous and clear specification of the atmospheric calculations. The new system will perform these calculations in one place, and one place only, the central EEMS Oracle server. This removes the obvious risks associated with the dual maintenance of code performing complex and highly sensitive calculations. This document hopes to provide a basis for the ongoing support of these calculations as the system evolves in response to changing regulatory requirements.

## **1.3 Document Conventions**

1

The conventions used in this document will adhere to those recommended by the National Institute for Standards and Technology1 (NIST) and the International Standards Organisation<sup>2</sup> (ISO). A full discussion is out of the scope of this document but a brief summary is included.

Système International (SI) Units of measure will be introduced using the SI approved unit name followed by the SI approved symbol for the unit in brackets e.g. kelvin (K). For the remainder of the document the symbol will then be used.

Combinations of units will be separated by a period "  $\cdot$  " representing the product of the combined units. Quotients will be represented by negative exponents in preference to the division operator "/" e.g.  $m \cdot s^{-1}$  as opposed to  $m/s$ .

Values are quoted with the mantissa between +999 and –999 with exponents in multiples of three e.g.  $101.325 \times 10^3$  Pa. If the number of significant figures results in more than 3 decimal places of precision, numbers will be given in groups of three with a single space, not a comma, between each group.

Non-SI units will be introduced and quoted in the same way. The names and symbols used are those in most common usage and will avoid ambiguity e.g. avoirdupois pound (lb) and troy pound (lb(tr)), international foot (ft) and US Survey Foot (ft(US Survey)).

11th November 2008 Updated for private and public area of EEMS replica of Root-5 version 1.10 Page 5 EEMS-Atmospheric Emissions Calculations (Issue 1.810a)

<sup>1</sup> Guide for the Use of the International System of Units (SI), The National Inst. Standards and Tech., Special Publication 811. Washington D.C., USA: US Govt. Printing Office, 1995

<sup>&</sup>lt;sup>2</sup> Quantities and Units, ISO Standards Handbook, 3<sup>rd</sup> ed. Geneva, Switzerland: International Organisation for Standardisation, 1993

### **1.4 References**

This document's main aim is to provide a clear specification of the atmospheric calculations for the operator community and the new EEMS development and support teams. Emission factors and calculation methodologies are approved by the UKOOA Atmospheric Emission Work Group based upon UK studies, Oil and Gas Producers Association, American Petroleum Institute and the US Environmental Protection Agency. In 1998 the system was the subject of an external review by specialists at AEA Technology.

In recognition of the variations between turbine emissions and the importance to UKOOA, particularly of  $NO<sub>x</sub>$  emissions, a further review was undertaken by Advantica in 2002.

Detailed references to the origin of the EEMS methodology are found in the documents listed below.

- 1. EEMS Atmospheric Emissions submission spreadsheet (Revision 4 – 4th December 2002)
- 2. Guidelines for the Compilation of an Atmospheric Emissions Inventory – (Revision 4 – 4th December 2002)
- 3. Atmospheric Emissions Inventory: Revised Guidelines 1998 AEAT-3886.
- 4. Offshore Turbines Predictive Emission Monitoring System. Advantica Technology 2002.

## **1.5 Acknowledgements**

The author is indebted to Dr Peter Russell, Senior Environmental Consultant of Granherne Limited for reviewing this document and clarifying a number of important issues. In particular for additional references provided, clarification on calculation and default emission factor origins and their application (Issue 1.7).

## **2 REPORTING REQUIREMENTS**

Before embarking on a detailed description of the EEMS atmospheric calculations it is worth considering their main purpose and general context.

### **Legislation**

The UK government is a signatory to several international protocols and treaties with obligations to report the emission of environmentally sensitive gases. Most notably the United Nations Framework Convention and Kyoto Protocol, entered into force on 21st March 1994. These international agreements have associated national legislation e.g. Offshore Combustion Installations (Prevention and Control of Pollution) Regulations 2001.

Under current legislation operators must submit annual emissions data for each installation and terminal where the energy input to all qualifying combustion plant, including spares, exceeds 50 Megawatt of thermal input (MWth). Energy inputs are to be aggregated at nameplate maximum possible continuous rating at site conditions.

### **2.1 Emission Gases**

Annual emission data for gases with environmental significance are required by current legislation (Table 2.1 and 2.3).

| <b>Emission Gas</b>                         | Symbol           |
|---------------------------------------------|------------------|
| <b>Carbon Dioxide</b>                       | CO <sub>2</sub>  |
| <b>Nitrogen Oxides</b>                      | NO <sub>x</sub>  |
| <b>Nitrous Oxide</b>                        | N <sub>2</sub> O |
| <b>Sulphur Dioxide</b>                      | SO <sub>2</sub>  |
| <b>Carbon Monoxide</b>                      | CO               |
| <b>Methane</b>                              | CH <sub>4</sub>  |
| <b>Volatile Organic</b><br><b>Compounds</b> | <i>VOC</i>       |

Table 2.1: The Emission Gases

For the remainder of this document this group of gases will be referred to collectively as the emission gases.

## **2.2 Emission Types and Sources**

Annual emission data for each of the gases listed in Table 2.1 must be submitted for each of the 3 emission types and associated sources, listed in Table 2.2, with the exception of PCF, SF6, HFC, Halons, CFC and HCFC, which are given for the whole facility (see below).

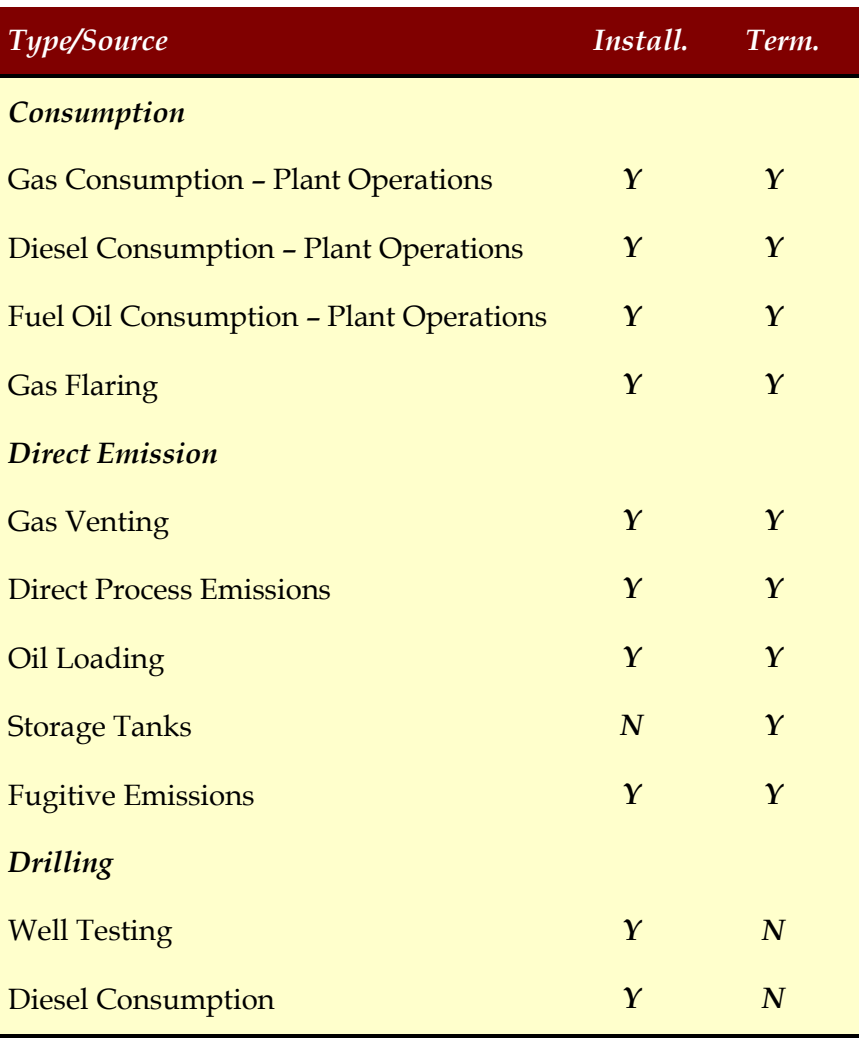

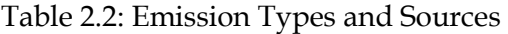

Note: not all emission sources are required for both installations and terminals.

The consumption and drilling emission sources involve the combustion of fuel gas, flare gas, diesel and fuel oil. The direct emission sources, as the name suggests, involve the direct release of emission gases to the atmosphere.

By aggregating the emission data across all emission sources and types the total mass for each emission gas can be calculated for each operated installation and terminal.

## **2.3 Halogenated Compounds**

A further group of gases, used in fire fighting and refrigeration, must also be reported, the halogenated compounds (Table 2.3)

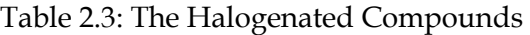

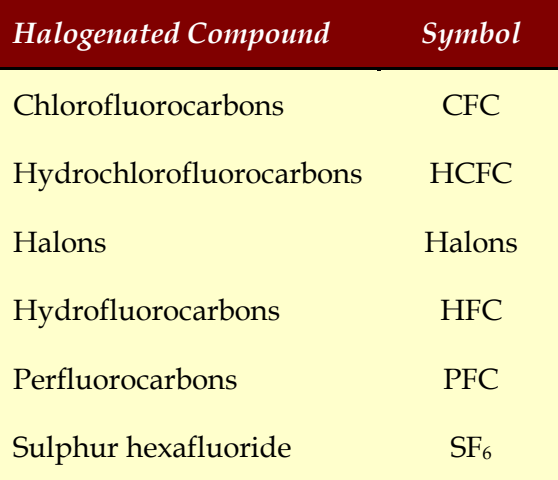

Quantities of halogenated compounds stored at each installation and terminal must be reported. Emissions data for species of the last three compounds, HFC, PFC and  $SF_6$ , must be reported as  $CO<sub>2</sub>$ equivalent emissions. Details of these calculations can be found in Section 9 and Appendix F of this document.

## **3 APPROACH**

The original EEMS system used a number of Tiers, each requiring more detailed input, or activity data on which to base emission calculations. The direct measurement or monitoring of emission gases is rare offshore, but increasingly common for larger sources at onshore terminals. For most sources only activity data, such as fuel consumption or the rate of a process activity, are available.

Each emission source has a calculation methodology and emission factors available, discussed in subsequent sections. Details of the approach, assumptions and defaults used are given. The following outlines the overall approach.

## **3.1 Monitoring Systems**

Emissions monitoring systems may be available onshore for major sources but are rarely used offshore. Where emissions monitoring systems are available, these may operate as part of an environmental management system, often with external certification or verification.

## **3.2 Emission Factors**

Many operators do not have verified monitoring systems, or if they do, they do not furnish emission gas data for all emission sources.

The calculation of emissions where direct monitoring results are not available involves the use of an activity factor, such as fuel consumption or flow to flare/vent, and an emission factor for each source (s) and emission gas (i). By multiplying the activity factor (A) by the emission factor (E), the masses of each emission gas can be calculated.

$$
M(is) = E(is) \times A(s)
$$

Where

- M(is) is the emitted mass of a particular emission gas (i) for a given source (s)
- A(s) is the source (s) activity factor
- E(is) is the emission factor for the emission gas (i) relevant to the emission source (s)

There are two basic types of emission factors used in the EEMS atmospherics calculations: default and calculated

#### **3.2.1 Default Emission Factors**

In EEMS, every emission source has a table of default emission factors, one for each emission gas. These values are taken mainly from the literature and represent recognised, acceptable values for the associated emission source. Table 3.1 is an example for production gas flaring at a gas installation (natural gas). A different set of emission factors would be used at an oil installation (associated gas).

For a fuller explanation of the origins of the EEMS, emission factors please refer to reference 3. Note that in the future the new IPEICA factors will be applied.

Table 3.1 – Default Emission Factors for Production Gas Flaring (natural gas) with  $A = 2$  tonnes of flare gas combusted

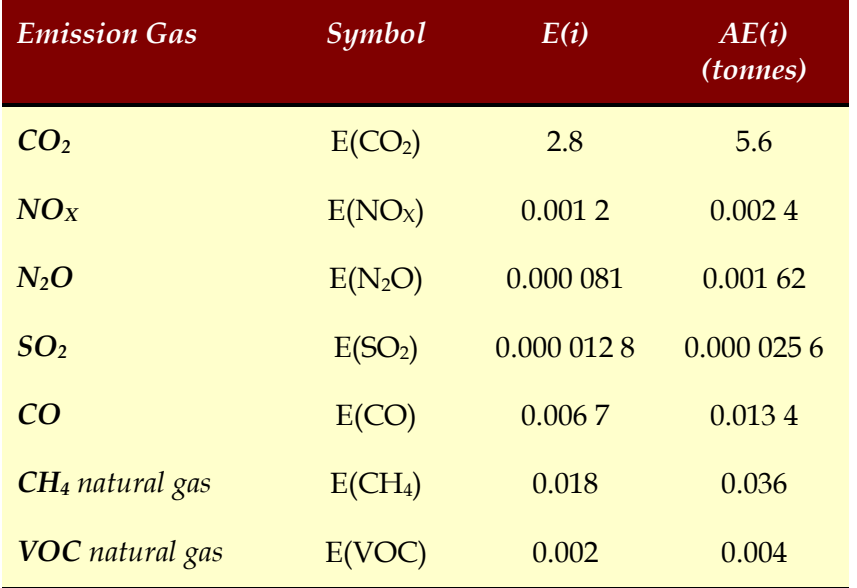

#### **3.2.2 Calculated Emission Factors**

Where local data is available, certain emission factors can be calculated and used in preference to the default factors. Given that the default factors represent essentially averages of the available measurements made on a range of equipment, operating conditions and locations, locally derived factors are invariably more accurate.

Methods are described in subsequent sections. A brief overview of the types of calculations is given below.

#### **Compositional Analysis**

Most operators have compositional analyses for fuel gas, it is less commonly available for flare and vent gas. Compositions are given in the form of component mole percentages  $(C_{mol})$  from analysis by gas chromatography. Component mole percentages can be used to calculate emission factors for directly vented or fugitive and certain combustion emissions.

Gas composition data, reported on a dry gas basis, typically includes component mole percentages for:

- $\circ$  CH<sub>4</sub>
- o C2-C8 and above hydrocarbons (VOCs)
- $\circ$  CO<sub>2</sub>
- $\circ$  N<sub>2</sub>
- $\circ$  H<sub>2</sub>S

By combining these mole percentages with their molecular weights it is possible to calculate the component weight percentages  $(C_{wt})$  and the average molecular weight (dry) of the emission gas mix (MWT<sub>ave</sub> - Section 6).

For combusted emission sources the component weight percentages  $(C_{wt})$  can be combined with combustion factors  $(CF(i))$ - Section 7) to calculate the resulting emission gas factors (E(i) - Section 8.1). Allowances can also be made for less than 100% combustion efficiency (Sections 8.1 and 8.2) and fuel or flow reported as dry, rather than total (wet) gas.

For direct emission sources the component weight percentages  $(C_{wt})$  lead directly to the emission gas factors  $(E(i)$  - Section 8.3).

#### **Turbine NOX Emissions**

 $NO<sub>x</sub>$  emissions from turbines are given special consideration since emissions are sensitive to load as well as turbine type. From the mass of fuel consumed, calorific value and operating hours, the average thermal input for each turbine can be determined. Emissions profiles have been established for generic industrial or aero-derivative types or, where data is available, for individual turbine make and model.

These profiles are expressed in the form of equations, which facilitate the calculation of a  $NO<sub>X</sub>$  emission factor for each turbine  $(E_{tur}(NO<sub>X</sub>))$  at a given load.

## **4 SCIENTIFIC BACKGROUND**

The following provides some of the scientific background to the atmospheric calculations described in this document. Those readers familiar with the underlying scientific principals behind the atmospheric calculations may wish to skip this section. Those readers less familiar with the subject will find the necessary background for developing a full understanding of the calculations in what follows.

## **4.1 The Ideal Gas Law**

The Ideal Gas Law governs the behaviour of a gas under ordinary conditions<sup>3</sup>:

$$
P \times V = n \times R \times T \tag{4.1}
$$

Where

- P is the pressure of the gas in pascals (Pa).
- V is the volume of the gas in cubic metres  $(m^3)$ .
- n is the number of moles of gas (mol).
- R is the ideal gas constant, sometimes referred to as the molar gas constant =  $8.314510 \pm 0.000070$  joules per mole per kelvin  $(I \cdot mol^{-1} \cdot K^{-1})$
- T is the temperature of the gas in kelvin  $(K)$ .

For a fixed amount of gas of n moles the relationship between pressure, volume and temperature can be expressed as:

$$
n = (P_1 \times V_1) / (R \times T_1) = (P_2 \times V_2) / (R \times T_2)
$$
  
\n
$$
P_1 \times V_1 / T_1 = P_2 \times V_2 / T_2
$$
\n(4.1a)

## **4.2 Mole (mol)**

 $\overline{a}$ 

The mole (mol) is the SI base unit of the amount of a substance (as distinct from its mass or weight). Moles measure the actual number of atoms or molecules in a sample. An alternate name is gram molecular weight, because one mole of a chemical compound or element weighs the same number of grams as the molecular weight of a molecule or the atomic weight of an atom.

<sup>3</sup> not at very high pressures or very low temperatures

The official definition, adopted as part of the SI system in 1971, is that one mole of a substance contains just as many elementary entities (atoms, molecules, ions, or other kinds of particles) as there are atoms in 12 grams of carbon-12. Carbon-12 is the most common isotopic form of carbon atoms with 6 protons and 6 neutrons. The actual number of "elementary entities" in a mole is called Avogadro's constant.

## **4.3 Avogadro's Constant (NA)**

Avogadro's constant is a unit of relative quantity equal to the number of atoms or molecules per mole of a substance. The currently accepted value is

 $N_A = (6.02214199 \pm 0.00000047) \times 10^{23} \text{ mole}^{-1}$  4.2

The unit is named after the Italian chemist and physicist Amadeo Avogadro (1776-1856) who was the first to conclude from Dalton's atomic theory that equal volumes of gases (at the same temperature and pressure) must contain equal number of molecules.

### **4.4 Absolute Temperature**

The kelvin is the SI base unit for temperature, previously called the degree Kelvin. One kelvin represents the same temperature difference as one degree Celsius. In 1967 the General Conference on Weights and Measures defined the temperature of the triple point of water (the temperature at which water exists simultaneously in the gaseous, liquid, and solid states) to be exactly 273.16 kelvins. Since this temperature is also equal to 0.01 °C, the temperature in kelvins is always equal to 273.15 plus the temperature in degrees Celsius.

### **4.5 Atomic vs Molecular Weights**

The mass of an element present in a sample of a molecule is in proportion to the ratio of its atomic weight to the overall molecular weight:

$$
M_A = M_M \times n \times AWT_A/MWT_M \qquad \qquad 4.3
$$

Where

- $M_A$  is the mass of element A
- $M_M$  is the mass of molecule M containing element A
- n is the number of atoms of element A in molecule M
- AWT $_A$  is the atomic weight of element A (appendix B)
- $MWT_M$  is the molecular weight of molecule M containing element A (appendix C)

For example:

72.067 51 kg of H2S contains 72.067 51 x 1 x 32.006/34.081 88 = 67.677 978 kg of sulphur.

## **5 STANDARD CONDITIONS**

Mass is the preferred physical quantity for reporting gas emissions because of its independence of temperature and pressure. All gas amounts reported to EEMS are masses, usually in tonnes (t). However, most gas measurements made in the field are volumes at non-standard temperatures and pressures.

Commonly used in the oil and gas industry are the API standard conditions, which differ from the European definition of 'standard'.

The following guidelines should be used when converting nonstandard volumes to reported masses.

## **5.1 Definition**

Standard conditions are defined in SI units of measure (uom) as

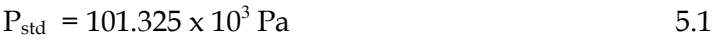

$$
T_{\text{std}} = 273.15 + 15 = 288.15 \text{ K}
$$

Alternatively, in non-SI uom:

$$
P_{std} = 1 \text{ Atmosphere (atmos)} \qquad 5.1a
$$

$$
T_{std} = 15 \text{ degrees Celsius (C)} \tag{5.2a}
$$

If volumes are measured under non-standard conditions they are converted to standard conditions using Boyle's Gas Law based on the Ideal Gas Law (Equation 4.1a)

$$
V_{\text{std}}
$$
 = (P<sub>obs</sub> x V<sub>obs</sub> / T<sub>obs</sub>) x T<sub>std</sub> / P<sub>std</sub>  
= (P<sub>obs</sub> x V<sub>obs</sub> / T<sub>obs</sub>) x 288.15/101.325x10<sup>3</sup> 5.3

Where

- $P_{obs}$  is the observed pressure (Pa)
- $V_{obs}$  is the observed volume (m3)
- $T_{obs}$  is the observed temperature  $(K)$
- $P_{std}$  is the standard pressure (Pa)
- $V_{std}$  is the standard volume (sm3 (15C))
- $T_{std}$  is the standard temperature  $(K)$

If only the temperature is non-standard i.e. the volume is measured at standard or atmospheric pressure

$$
V_{\text{std}} = V_{\text{obs}} / T_{\text{obs}} \times 288.15 \qquad 5.3a
$$

### **5.2 API Standard Conditions**

Standard conditions used in the oil and gas industry are the API standards, widely used in commerce in the U.S - 14.7 psia and 60°F. This is equivalent to 379.3 standard cubic feet (scf)/lb-mole or 23,685 cm3/g-mole. Equation 5.3a becomes:

$$
V_{\text{std}} = V_{\text{obs}} / T_{\text{obs}} \times 288.71 \qquad 5.3b
$$

In the oil and gas industry, standard m3 or sm3 may refer to conditions at 60 deg F (15.555 deg C) but 15 deg C may also be used, particularly in Europe. Hence there is a need to precisely define conditions.

### **5.3 Standard Molar Volume**

Using the Ideal Gas Law (Equation 4.1), 1 mole of molecules of an ideal gas at standard conditions has a standard molar volume

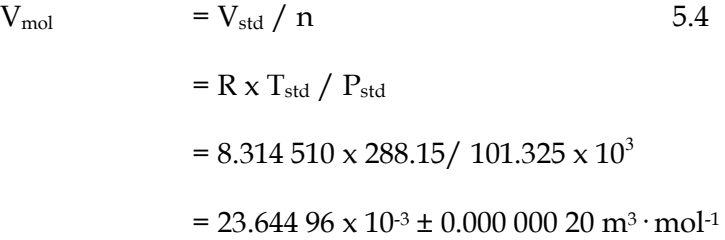

### **5.4 Standard Densities**

The molecular weight of a molecule is equivalent to the mass in grammes (g) of 1 mole (mol). Using the standard molar volume of an ideal gas (Equation 5.4) and the molecular weight (Appendix C) standard densities can be calculated

$$
\rho_{\text{std}} = \text{MWT} / \text{V}_{\text{mol}} \text{ g} \cdot \text{m}^{-3} \tag{5.5}
$$

$$
= \text{MWT} / 23.644\,96 \text{ kg} \cdot \text{m}^{-3}
$$

Equation 5.5 was used to calculate the standard densities listed in Appendix D.

This approach can also be used to calculate the standard density of a gaseous mix using the average molecular weight (see Section 6).

$$
\rho_{\text{std}} = \text{MWT}_{\text{ave}} / V_{\text{mol}} \quad g \cdot m^{-3} \tag{5.5a}
$$

 $= MWT_{ave} / 23.64496 \text{ kg} \cdot m^{-3}$ 

## **5.5 Converting Non-Standard Volume to Mass**

To convert a non-standard volume of an ideal gas to a mass

$$
m = \rho_{std} \times V_{std} \tag{5.6}
$$

Where

- m is the gas mass  $(kg)$
- $\bullet$   $\rho_{std}$  is the ideal gas density at standard conditions see Appendix D (kg  $\cdot$  m<sup>-3</sup>)

Substituting from Equation 5.3

 $= \rho_{\text{std}} x (P_{\text{obs}} x V_{\text{obs}} / T_{\text{obs}}) x T_{\text{std}} / P_{\text{std}}$  5.7

 $= \rho_{\rm std} x (P_{\rm obs} x V_{\rm obs} / T_{\rm obs}) x 288.15/101.325x10^3$ 

If  $P_{obs} = P_{std}$  then

$$
= \rho_{\text{std}} \times V_{\text{obs}} / T_{\text{obs}} \times 288.15
$$

For example:

50 m<sup>3</sup> of H<sub>2</sub>S at 20 C = 293.15 K and 1.1 bar = 111.457 5 x 10<sup>3</sup> Pa has a mass of 77.925 kg.

This approach can also be used to convert the non-standard volume of a gas mix to a mass using the standard density of the mix (Equation 5.5a) which in turn uses the average molecular weight of the mix (see Section 6).

If volumes are in units of measure other than  $m<sup>3</sup>$  the appropriate conversion constant must be used (Appendix A).

## **5.6 Normal Conditions**

A common alternative to standard conditions is normal conditions:

> $P_{\text{nor}} = 101.325 \times 10^3 \text{ Pa}$ Pa 5.9

$$
T_{\text{nor}} = 273.15 \text{ K} \tag{5.10}
$$

Alternatively, in non-SI uom:

 $P_{\text{nor}} = 1$  Atmosphere (bar)  $5.9a$ 

 $T_{\text{nor}} = 0$  degrees Celsius (C) 5.10a

Using the same approach for standard conditions outlined above.

Normal molar volume:

$$
V_{\text{mol}} = 22.41497 \times 10^{3} \pm 0.00000020 \text{ m}^{3} \cdot \text{mol}^{1} \quad 5.11
$$

Normal density:

$$
\rho_{\text{nor}} = \text{MWT} / 22.41497 \text{ kg} \cdot \text{m}^3 \qquad 5.12
$$

Normal volumes (m3) can be converted to masses (kg) using the normal density (5.12).

If volumes are in units of measure other than m3 the appropriate conversion constant must be used (Appendix A).

## **6 COMPONENT WEIGHTS**

The composition of these gaseous mixes is normally expressed as component mole percentages  $(C_{mol})$  i.e. what percentage of the total molecules are made up from each species. This is normally measured using gas chromatography.

Component mole percentages should be submitted by users to EEMS for all fuel, flare and vent gases. Fuel gas can been used as a default, in the absence of the flare and vent composition data, but this may lead to inaccuracies. In addition, the VOC molecular weight (MWT(VOC)) should also be submitted. If unavailable the agreed default for the UKCS is 40. Note that an updated approach involving full gas composition data is recommended by UKOOA for CO2 reporting for the European Emission Trading scheme but has not yet been incorporated into EEMS.

The relative weight  $Wt_r$  for an emission gas (i) can be calculated from its component mole percentage and molecular weight.

$$
Wt_r(i) = C_{mol}(i)/100 \times MWT(i) \qquad \qquad 6.1
$$

The average molecular weight of the mix  $(MWT_{ave})$  is calculated as the sum of all the relative weights,  $Wt_r(i)$  in the mix.

$$
MWT_{ave} = \sum_{i} Wt_{r}(i)
$$
 (6.2)

From MWTave the standard molar density of the mix can be calculated using Equation 5.5a.

Finally the component weight percentage can be calculated

$$
C_{\rm wt}(i) = Wt_r(i) / MWT_{\rm ave} \times 100 \qquad \qquad 6.3
$$

For example:

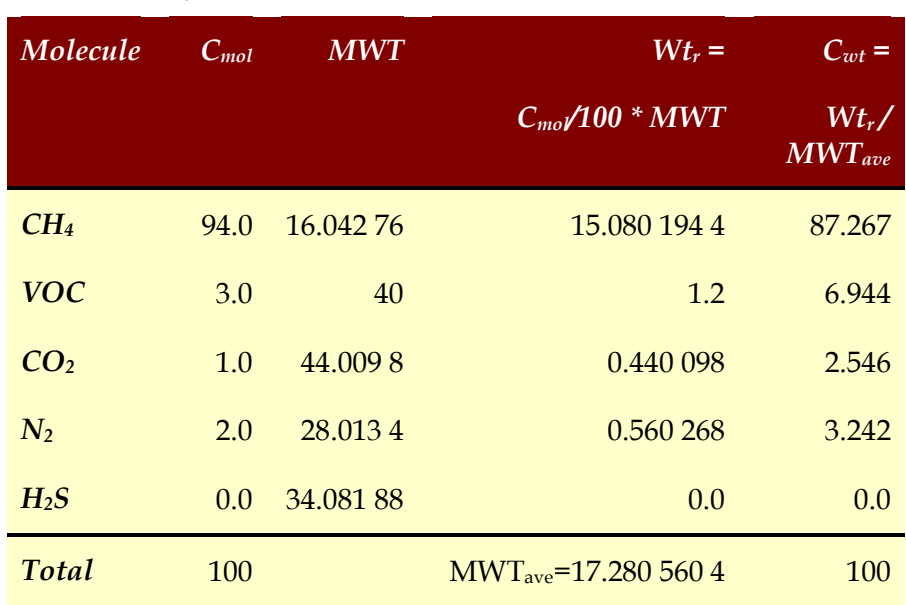

#### Table 6.1 – Typical UKCS Fuel Gas Composition

In the sample of UKCS fuel gas above, 94% of the molecules in the mix are CH4 but constitutes only 87.267% of the mass. This is because CH4 is lighter than the other components.

The above calculation should be performed for all available (and defaulted) gas compositions i.e. fuel, flare and vent. They are required in the emission source calculations that follow.

From the component weight percentages  $(C_{wt}(i))$  the mass of each emission gas in the original mix can be calculated

$$
M_{\text{mix}}(i) = C_{\text{wt}}(i) / 100 \times M_{\text{tot}} \qquad 6.4
$$

This is only valid if the entire sample consists only of the listed gases i.e. the sum of  $C_{\text{mol}} = 100\%$ . If this is not the case and there is a contribution from other gases, the calculation will need to take these into account.

## **7 EMISSION CALCULATION AND FACTORS**

Emissions factors fall into several categories:

- 1. Combustions emissions directly determined from fuel composition and combustion efficiency; from turbines, heaters, flaring etc.  $(CO_2, SO_2)$
- 2. Direct emissions without combustion, from venting, oil loading  $(CH_4$ , VOC,  $H_2S$ , CO<sub>2</sub>)
- 3. Inventory derived emissions from usage or stock changes, fire-fighting, cleaning and analytical agents (Halons, CFC, HCFC, SF<sub>6</sub>, PFC, HCF)
- 4. Combustion emissions dependant upon plant type, turbine type, heaters etc.  $(NO<sub>X</sub>, CO, CH<sub>4</sub>, VOC, N<sub>2</sub>O)$
- 5. Fugitive emissions, from joints, valve, pump seals etc.  $(CH<sub>4</sub>, VOC, H<sub>2</sub>S, CO<sub>2</sub>)$

If gas composition data is available Categories 1 to 2 do not necessarily involve the use of default emission factors and can be applied to determine a local emission factor. If gas composition data is not available, then default emission factors may be used, but these will result in a lower accuracy emission estimate.

Category 3 relies on knowledge of quantities purchased and changes in stock, since it is assumed all chemicals used are emitted.

Category 4 relies on derived or published emission factors for plant, such as heaters, and usually relate to an activity factor such as fuel consumed. A single default factor is available for each type of plant, but in the case of turbines more detailed information is available on the level of  $NO<sub>X</sub>$  emissions at differing power levels. The reason for the latter approach for turbines is the sensitivity of emissions to both turbine type and operation, and the fact that turbines are the dominant source of  $NO<sub>X</sub>$  for the offshore industry.

Category 5 is based on knowledge of component numbers including joints, valves and pumps, and the application of a fugitive emission factor for each category of component. This gives a total emission figure, and the gas composition is used to calculate individual components.

## **7.1 Combustion Emissions**

#### **Combustion Efficiency**

Emission factors for combustible components of fuels can be termed combustion factors (CF), used to relate the amount of combustible gas consumed, to the amount of combustion products created. Combustion factors are based on the chemical equations (see below) governing the combustion reaction. Using combustion factors and the efficiency of the combustion reaction, the amount of combustion product (i) can be calculated from the amount of combustible gas (j) in the original pre-combustion gas  $mix M_{mix}(i)$ 

$$
M_{com}(j\text{-}>i) = CF_{j\text{-}>i} \times M_{mix}(j) \times Eff_{j\text{-}>i}/100 \qquad \qquad 7.1
$$

Where

- $M_{com}(i\rightarrow i)$  is the mass of combustion product (i) created by a combustion reaction consuming combustible gas (j) (tonnes)
- $CF_{i\geq i}$  is the combustion factor for combustion product (i) created by a combustion reaction consuming combustible gas (j)
- $M<sub>mix</sub>(i)$  is the mass of combustible gas (j) in the precombustion mix (tonnes)
- Eff<sub>i->i</sub> is the combustion efficiency of the combustion reaction consuming combustible gas (j) and creating combustion product (i) (percent)

Substituting Equation 6.4

$$
M_{com}(j \rightarrow i) = CF_{j \rightarrow i} \times C_{wt}(j) / 100 \times M_{tot} \times Eff_{j \rightarrow i} / 100
$$
 7.2

To calculate the total mass of combustion product (i), we must sum the above for all combustion reactions which create combustion product (i)

$$
M_{\rm com}(i) = (\Sigma_j \, CF_{j\rightarrow i} \times C_{\rm wt}(j)/100 \times \rm Eff_{j\rightarrow i}/100) \times M_{\rm tot} \ 7.3
$$

It is often assumed that combustion efficiencies are equal for all combustion reactions from an emission source

$$
M_{com}(i) = (\sum_{j} CF_{j\rightarrow i} \times C_{wt}(j)/100) \times Eff/100 \times M_{tot}
$$
 7.4

Implying an overall combustion factor for combustion product (i) of

$$
CF(i) = \sum_{j} CF_{j \to i} \times C_{wt}(j) / 100 \qquad \qquad 7.5
$$

#### **7.1.1 CO2 Combustion Factor**

 $CO<sub>2</sub>$  is a product from the combustion of hydrocarbons:

o CH<sup>4</sup> o VOCs

Using Equation 7.5

 CF(CO2) = CFCH4->CO2 x Cwt(CH4)/100 + CFVOC->CO2 x Cwt(VOC)/100 7.6

#### **Methane Combustion**

During the combustion of methane 1 molecule of CH4 results in 1 molecule of  $CO<sub>2</sub>$  in the combustion products.

$$
CH_4 + 2 \times O_2 \rightarrow CO_2 + 2 \times H_2O \qquad \qquad 7.7
$$

The  $CO<sub>2</sub>$  combustion factor for  $CH<sub>4</sub>$  is the ratio of molecular weights of  $1 \times CO_2$  to  $1 \times CH_4$  (appendix C).

$$
CFCH4-2CO2 = 1 x MWT(CO2) / 1 x MWT(CH4)
$$
  
= 44.009 8/16.042 76  
= 2.743 28 7.8

In other words, 1 kg of combusted CH4 will release 2.743 28 kg of  $CO<sub>2</sub>$ .

#### **VOC Combustion**

During the combustion of ethane 2 molecules of  $C_2H_6$  results in 4 molecules of  $CO<sub>2</sub>$  in the combustion products.

$$
2 \times C_2H_6 + 7 \times O_2 \rightarrow 4 \times CO_2 + 6 \times H_2O
$$
 7.9

The  $CO<sub>2</sub>$  combustion factor for  $C<sub>2</sub>H<sub>6</sub>$  is the ratio of molecular weights of  $4 \times CO<sub>2</sub>$  to  $2 \times C<sub>2</sub>H<sub>6</sub>$ .

$$
CFC2H6-2CO2 = 4 x MWT(CO2) / 2 x MWT(C2H6)
$$
  
= 176.039 20 / 61.392 8  
= 2.867 42

During the combustion of propane 1 molecule of  $C_3H_8$  results in 3 molecules of  $CO<sub>2</sub>$  in the combustion products.

$$
C_3H_8 + 5 \times O_2 \rightarrow 3 \times CO_2 + 4 \times H_2O \qquad \qquad 7.11
$$

The  $CO<sub>2</sub>$  combustion factor for  $C<sub>3</sub>H<sub>8</sub>$  is the ratio of molecular weights of  $3 \times CO_2$  to  $1 \times C_3H_8$ .

$$
CF_{\text{C3H8}\to\text{CO2}} = 3 \times \text{MWT}(\text{CO}_2) / 1 \times \text{MWT}(\text{C}_3\text{H}_8)
$$

$$
= 2.029\,40 / 44.096\,5
$$

$$
= 2.994\,1
$$
7.12

VOCs are composed up of ethane, propane, iso-butanes, iso pentanes etc. in varying proportions. Equation 7.13 is an empirical expression with good fit for mixtures of saturated compounds with relatively small quantities of aromatics where the average molecular weight is between 30 and 60. The average molecular weight for VOCs from the UKCS is 40.

$$
CF_{VOC \to CO2} = 3.143 - 6.286 / MWT(VOC)
$$
 7.13

#### **CO2 Combustion Factor**

Substituting 7.13 and 7.8 into Equation 7.6

$$
CF(CO2) = 2.743 28 \times C_{wt}(CH4)/100 +
$$
  
(3.143 - 6.286 / MWT(VOC)) x C<sub>wt</sub>(VOC)/100

7.14

#### **7.1.2 SO2 Combustion Factor**

#### **Hydrogen Sulphide Combustion**

During the combustion of hydrogen sulphide in a gaseous mix, 2 molecules of  $H_2S$  results in 2 molecules of  $SO_2$  in the combustion products.

$$
2 \times H_2S + 3 \times O_2 \rightarrow 2 \times H_2O + 2 \times SO_2 \tag{7.15}
$$

The  $SO_2$  combustion factor for  $H_2S$  is the ratio of molecular weights of  $2 \times SO_2$  to  $2 \times H_2S$ .

CFH2S->SO2 = 2 x MWT(SO2) / 2 x MWT(H2S) = 64.046 8 / 34.081 88 = 1.879 2 7.16

#### **SO2 Combustion Factor (Gas)**

Therefore, for a gaseous mix, using Equation 7.5

 CF(SO2) = CFH2S->SO2 x Cwt(H2S)/100 7.17 = 1.879 2 x Cwt(H2S)/100

For a liquid fuel  $SO_2$  is a combustion product from one combustion reaction consuming one liquid component:

#### **Sulphur Combustion**

During the combustion of Sulphur in a liquid fuel 1 molecule of S results in 1 molecule of  $SO<sub>2</sub>$  in the combustion products.

$$
S + O_2 \rightarrow SO_2 \tag{7.15a}
$$

The SO<sub>2</sub> combustion factor for S is the ratio of molecular weights of  $SO<sub>2</sub>$  to  $S<sub>1</sub>$ 

CFS->SO2 = MWT(SO2) / MWT(S) = 64.046 8 / 32.066 = 1.997 34 7.16a

#### **SO2 Combustion Factor (Liquid Fuel)**

Therefore for a liquid fuel

 CF(SO2) = CFS->SO2 x Cwt(S)/100 7.17a = 1.997 34 x Cwt(S)/100

### **7.2 Non-Combustibles**

The total mass (M) of a non-combustible feed gas in a combusted mix comes from combustion reactions and any of the noncombustible emission gas in the original mix

$$
M_{em}(i) = M_{com}(i) + M_{mix}(i)
$$
\n
$$
= ( CF(i) \times Eff/100 + C_{wt}(i)/100) \times M_{tot}
$$
\n
$$
= (\sum_{j} CF_{j \to i} \times C_{wt}(j)/100 \times Eff/100 + C_{wt}(i)/100)
$$
\n
$$
\times M_{tot}
$$

#### Comparison with Equation 7.3 suggests

$$
E(i) = \sum_{j} CF_{j \to i} \times C_{wt}(j) / 100 \times Eff / 100 + C_{wt}(i) / 100
$$

#### **7.2.1 CO2 Emission Factor**

Many fuel gases contain a proportion of  $CO<sub>2</sub>$  which must be accounted for in the emission calculation. Applying Equation 7.17 and substituting Equation 7.14, which uses a short rather than full gas composition:

$$
E(CO_2) = (CFCH4-2CO2 × Cwt(CH4)/100 +\nCFVOC-2CO2 × Cwt(VOC)/100) × Eff/100 +\nCwt(CO2)/100\n= (2.743 28 × Cwt(CH4)/100 +\n(3.143 - 6.286 / MWT(VOC)) × Cwt(VOC)/100)\n× Eff/100 + Cwt(CO2)/100 7.20
$$

Calculation of the  $CO<sub>2</sub>$  combustion factor is detailed in Section 7.1.1 and component weight percentages in Section 6.

#### **7.2.2 SO2 Emission Factor**

#### **Gaseous Mix**

When a mix of the emission gases is combusted e.g. as fuel gas, there is a principle combustion reaction creating  $SO<sub>2</sub>$ 

o Combusted H2S

There will also be combustion of other compounds containing usually minor or trace amounts of sulphur such as mercaptans.

Applying Equation 7.19 and substituting Equation 7.17

$$
E(SO2) = CFH2S>SO2 × Cwt(H2S)/100 × Eff/100 +Cwt(SO2)/100= 1.879 2 × Cwt(H2S)/100 × Eff/100 +Cwt(SO2)/100
$$
 7.21

Calculation of the SO<sub>2</sub> combustion factors is detailed in Section 7.1.2 and component weight percentages in Section 6.

#### **Liquid Fuel**

When a liquid fuel is combusted there is one combustion reaction creating  $SO<sub>2</sub>$ 

o Combusted S

Applying Equation 8.2 and substituting Equation 7.17a

$$
E(SO2) = CFS>SO2 × Cwt(S)/100 × Eff/100 + Cwt(SO2)/100
$$

$$
= 1.99734 × Cwt(S)/100 × Eff/100 \t\t 7.21a
$$

Calculation of the  $SO<sub>2</sub>$  combustion factors is detailed in Section 7.1.2 and component weight percentages in Section 6.

## **7.3 Direct**

Finally we need to be able to calculate emission factors in the absence of any combustion i.e. for direct emission to the atmosphere. In this case Equation 7.19 simplifies to

$$
E(i) = C_{wt}(i)/100 \t\t 7.22
$$

In other words, in the absence of any combustion the emission factors for direct emission are equal to the composition weight percentages calculated from the composition mole percentages and molecular weights of the released gas mix (Section 6).

### **7.4 Sulphur Content**

Often the sulphur content of gas and liquid fuel is supplied as parts per million by weight. 1 part per million by weight is equivalent to

> 1 ppm wt =  $0.0001 %$  wt  $= C_{wt}(S)$  7.23

#### **Gaseous Mix**

In the case of gas this will be mostly in the form of  $H_2S$ . Inverting Equation 4.3

$$
C_{\rm wt}(H_2S) = \rm MWT(H_2S) / \rm AWT(S) \times C_{\rm wt}(S) \qquad 7.24
$$

$$
= 34.081 88 / 32.006 \times C_{\rm wt}(S)
$$

From Equation 7.21 and assuming no  $SO<sub>2</sub>$  in the pre-combustion mix

 $E(SO_2) = 1.8792 \times 34.081 88 / 32.006 \times C_{wt}(S)/100 \times Eff/100$ 

$$
= 2.001 \times C_{\text{wt}}(S)/100 \times \text{Eff}/100 \tag{7.25}
$$

For a default sulphur concentration of 6.4 ppm wt in fuel gas and 100% combustion efficiency then

$$
E(SO2) = 2.001 \times 0.000 64 / 100
$$
 7.26

 $= 0.0000128$ 

#### **Liquid Fuel**

From Equation 7.21a:

$$
E(SO2) = 1.99734 \times Cwt(S)/100 \times Eff/100
$$
 7.27

For a default sulphur concentration of 0.2% wt in liquid fuel and 100% combustion efficiency then

$$
E(SO2) = 1.99734 \times 0.2/100
$$
 7.28

#### $= 0.00399$

#### **7.5 Turbine NO<sup>X</sup>**

 $NO<sub>X</sub>$  emission by turbines requires consideration. The following calculations should be performed for each turbine on an installation or terminal, beginning with the calculation of the average gas/liquid fuel flow rate (tonnes/hour) for the year:

$$
F1 = M_{\text{tur}} / \text{Op}
$$
 7.29

Where

- $M_{\text{tur}}$  is the mass of gas/liquid fuel consumed by the turbine in a year (tonnes)
- Op is the number of hours of operation for the turbine in a year
- Fl is the average gas/liquid fuel flow rate (tonnes/hour) for the year

Next, calculate the thermal output of the turbine

$$
W_{\rm th} = Fl \times CV / 3600 \qquad \qquad 7.30
$$

Where

• CV is the average calorific value of the gas/liquid fuel  $(MJ/t)$ 

- 3600 is the number of seconds in an hour
- $W_{th}$  is the thermal output of the turbine (megawatts)

 $NO<sub>x</sub>$  emissions are dependent on the type and power of the turbine. The harder the turbine is working the more  $NO<sub>X</sub>$  will be emitted. The actual relationship is expressed as an empirical second order polynomial relating the thermal input of the turbine ( $W_{th}$ ) in MW to the NO<sub>X</sub> emission factor

$$
E_{\text{tur}}(NO_{X}) = a + b \times W_{\text{th}} + c \times W_{\text{th}}^{2}
$$
 7.31

Each make and model of turbine has an assigned UKOOA reference and an approved set of polynomial coefficients a, b, and c (Appendix E)

The  $NO<sub>X</sub>$  emission from each turbine can then be calculated

$$
M_{\text{tur}}(NO_X) = E_{\text{tur}}(NO_X) \times M_{\text{tur}}
$$
 7.32

The total gas/liquid fuel consumed can be calculated by summing the mass for each turbine

$$
M_{\text{tot}} = \Sigma_{\text{tur}} M_{\text{tur}} \tag{7.33}
$$

The total  $NO<sub>X</sub>$  emission can be calculated by summing the mass for each turbine

$$
M_{\rm em} (NO_X) = \Sigma_{\rm tur} M_{\rm tur} (NO_X) \tag{7.34}
$$

An effective  $NO<sub>X</sub>$  emission factor for all turbines can then be inferred by

$$
E(NO_X) = M_{em}(NO_X) / M_{tot}
$$
 7.35

## **8 COMBUSTION PROCESSES**

## **8.1 Gas and Liquid Fuel Turbines**

The total consumed mass ( $M_{tot}$ ) of gas and liquid fuel used by turbines for plant operations and the resulting mass for  $NO<sub>x</sub>$ emission ( $M_{em} (NO_{X})$ ) require special consideration.

In the absence of this data from a emission monitoring system the following must be submitted for all turbines on an installation or terminal on an annual basis

- Make and model
- UKOOA turbine reference
- Fuel oil/gas consumption (tonnes)
- Operating hours
- Average calorific value  $(MJ/t)$

For turbines capable of using both gas and liquid fuel, separate data for each mode of operation is required.

Calorific values for fuel gas can be derived from measured gas composition data. The calorific values for liquid fuels should be available from the supplier. The EEMS system will assume default factors for liquid fuel based on UK DTI values for diesel. Fuel gas calorific values are highly variable and user input is required.

#### **Calculations**

The overall gas/liquid fuel consumed and the overall  $NO<sub>x</sub>$ emission factor should be calculated as described in Section 7.5.

## **8.2 Gas Consumption – Plant Operations**

A total consumed mass  $(M_{tot})$  and a mass for each emission gas (Mem(i)) must be submitted for gas used for plant operations including a breakdown by:

- **Turbines**
- **Engines**
- Heaters
- Other plant

#### **Defaults**

In the absence of data from an emission monitoring system, or fuel gas composition data, the default emission factors in Table 8.1 should be used.

#### Table 8.1 – Default Emission Factors for Gas Consumption Plant Operations

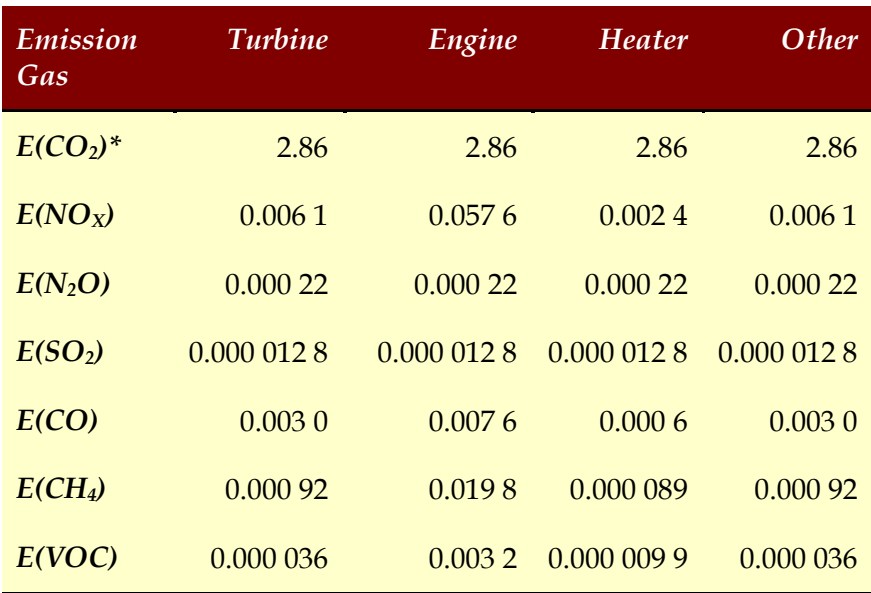

\* For all areas of the UKCS except the Southern North Sea (SNS) where  $E_{CO2}$  = 2.77 should be used for all operations.

#### **Default Assumptions**

- 100% combustion efficiency
- Sulphur content of fuel gas is 6.4 ppm wt
- If no breakdown by source is given, it is assumed all fuel gas is consumed in turbines.

#### **Calculations**

If the composition of the fuel gas is available it should be used to calculate  $E(CO_2)$  and  $E(SO_2)$ . These values will override the defaults above.

Even if virtually 100% combustion is assumed, trace amounts of CH4 and VOC's are emitted and default emission factors are provided in Table 8.1.

The gas turbine calculation in Section 8.1 should be used to calculate the total turbine gas consumed and to override the default  $E(NO<sub>X</sub>)$  given above.

The following values can then be calculated:

- $M_{em}(i) = E(i) \times M_{tot}$  for each of the emission gases
- Sum of  $M_{em}(i)$  for turbines, engines, heaters and others

## **8.3 Diesel Consumption – Plant Operations**

A total consumed mass and a mass for each emission gas must be submitted for diesel used for plant operations including a breakdown by:

- **Turbines**
- **Engines**
- Heaters

Where available the sulphur weight composition  $(C_{wt}(S))$  of the consumed diesel should be submitted.

#### **Defaults**

In the absence of data from an emission monitoring system the default emission factors in Table 8.2 are available.

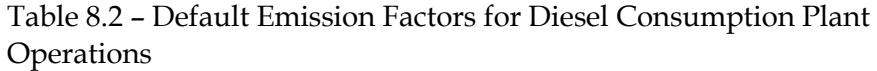

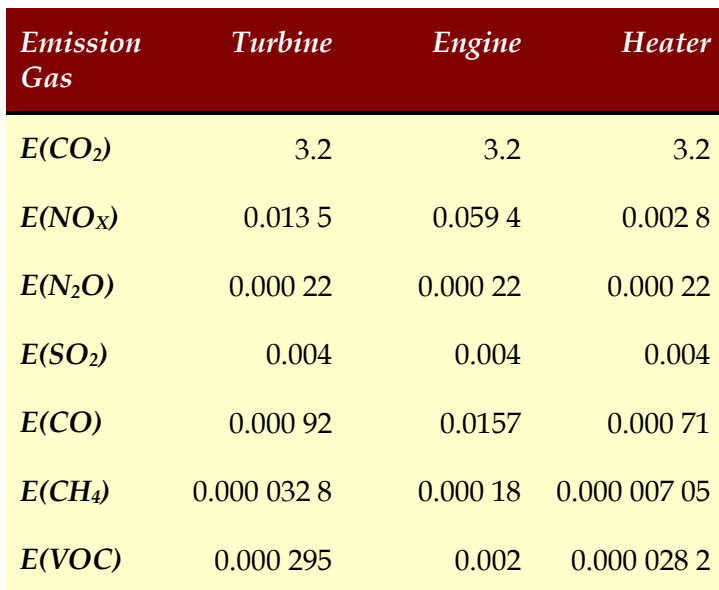

#### **Default Assumptions**

 $C_{wt}(S)$  of diesel is 0.2%

#### **Calculations**

If a sulphur content of the diesel is available from the supplier, it should be used to calculate  $E(SO_2)$  as described in Section 7.4 Equation 7.24. This value will override the default above.

The liquid fuel turbine calculation described in Section 8.1 should be used for the total turbine gas consumed and to override the default  $E(NO<sub>X</sub>)$  given above.

The following values can then be calculated:

- $M_{\text{em}}(i) = E(i) \times M_{\text{tot}}$  for each of the emission gases
- Sum of  $M_{em}(i)$  for turbines, engines and heaters.

## **8.4 Fuel Oil Consumption – Plant Operations**

A total consumed mass and a mass for each emission gas must be submitted for fuel oil used for plant operations including a breakdown by:

- Turbines
- **Engines**
- Heaters

The sulphur content  $(C_{wt}(S))$  of the fuel oil should be submitted.

#### **Defaults**

In the absence of data from a verified system the default emission factors in Table 8.2 should be used (see previous section).

#### **Default Assumptions**

•  $C_{wt}(S)$  of diesel is 0.2%, no specific default factor for fuel oil is provided as this may vary widely.

#### **Calculations**

If a sulphur content of the fuel oil is available it should be used to calculate  $E(SO_2)$  as described in Section 7.4 Equation 7.24. This value will override the default above.

The following values can then be calculated:

- $M_{em}(i) = E(i) \times M_{tot}$  for each of the emission gases
- Sum of  $M_{em}(i)$  for turbines, engines and heaters

### **8.5 Gas Flaring**

A total consumed mass and a mass for each emission gas must be submitted for flared gas including a breakdown by:

- Routine operations
- **Maintenance**
- Upsets/Other

Alternatively a gross figure can be submitted where the above breakdown of figures is unavailable

#### **Defaults**

In the absence of data from a monitoring system the default emission factors in Table 8.3 are available.

Table 8.3 – Default Emission Factors for Gas Flaring (natural and associated gas)

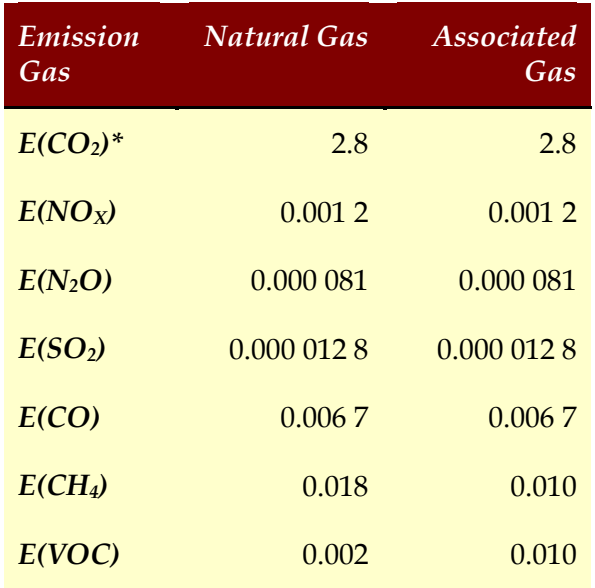

\* For all areas of the UKCS except the Southern North Sea (SNS) where  $E_{CO2}$  = 2.77 x 98% = 2.714 6 should be used.

#### **Default Assumptions**

- 98% combustion efficiency
- Sulphur content of fuel gas is 6.4 ppm wt (Section 7.4). Any unburnt sulphur compounds emitted are assumed to convert to SO2 in the atmosphere hence the sulphur calculation is for 100% combustion efficiency.

#### **Calculations**

If a mole composition of the fuel gas is available it should be used to calculate  $E(CO_2)$ ,  $E(CH_4)$ ,  $E(VOC)$  and  $E(SO_2)$  as described in Section 7. E(CH<sub>4</sub>) and E(VOC) emission factors are required since combustion is less than 100% efficient = 98%. These calculated values override the defaults above.

The following values can then be calculated:

- $M_{em}(i) = E(i) \times M_{tot}$  for each of the emission gases
- Sum of  $M_{em}(i)$  for routine operations, maintenance and Upsets/Others

## **9 DIRECT EMISSION**

## **9.1 Gas Venting**

A total emission mass and a mass for each emission gas must be submitted for vented gas including a breakdown by:

- Operational
- **Maintenance**
- **Emergency**

Alternatively a gross figure can be submitted where a breakdown is unavailable.

#### **Defaults**

In the absence of data from a verified system the default emission factors in Table 9.1 is available.

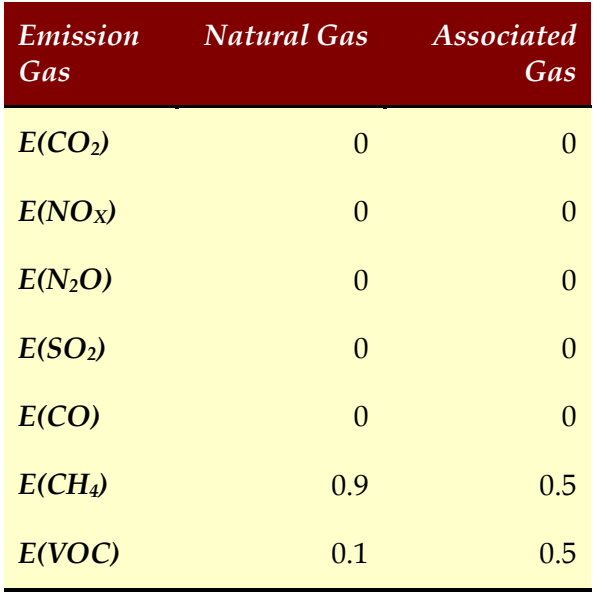

Table 9.1 – Default Emission Factors for Gas Venting (natural and associated gas)

#### **Default Assumptions**

• The default assumptions are crude as the composition of flare and vented gas is widely variable. Users should enter measured, or if not available design composition data rather than rely on default values.

#### **Calculations**

If the composition of the vent gas is available it should be used to calculate emission factors as described in Section 7.3. These calculated values override the defaults above.

The following values can then be calculated:

- $M_{em}(i) = E(i) \times M_{tot}$  for each of the emission gases
- Sum of  $M_{em}(i)$  for operational, maintenance and emergency

## **9.2 Direct Process Emissions**

A total emission mass and a mass for each emission gas must be submitted for direct process emissions for all active plant in the installation.

There are no calculations available for this data. The full data must be submitted.

## **9.3 Oil Loading**

A total emission mass and a mass for each emission gas must be submitted for oil loading emissions including a breakdown by:

- Ship
- Rail/Trucks

### **Defaults**

In the absence of data from a verified system the default emission factors in Table 9.2 should be used.

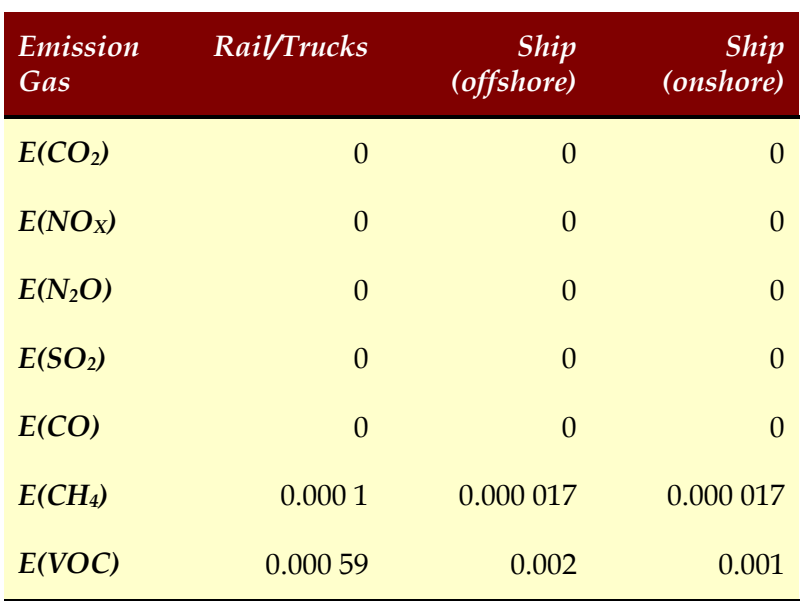

Table 9.2 – Default Emission Factors for Oil Loading

#### **Default Assumptions**

- Derived from UK Operators' data provided to the UKOOA Atmospheric Emissions Working Group and subsequently the subject of a UKOOA internal document from the VOC Working Group.
- E(VOC) for offshore ship loading is assumed to be double the onshore ship loading due to the double loading required. Onshore, the first loading into storage tanks is calculated by the separate storage tank emission routines.

#### **Calculations**

There are no calculations defined to override the defaults listed above. There is no direct relationship between oil loading direct emissions and vented gas, therefore any available mole composition data cannot be used.

The following values can then be calculated:

- $M_{\text{em}}(i) = E(i) \times M_{\text{tot}}$  for each of the emission gases
- Sum of M<sub>em</sub>(i) for all ship, rail/truck loads.

## **9.4 Storage Tanks**

A total emission mass and a mass for each emission gas must be submitted for storage tank direct emissions including a breakdown by:

- Floating internal roof
- Floating external roof
- Fixed roof

#### **Defaults**

In the absence of data from a monitoring system, the default emission factors in Table 9.3 should be used.

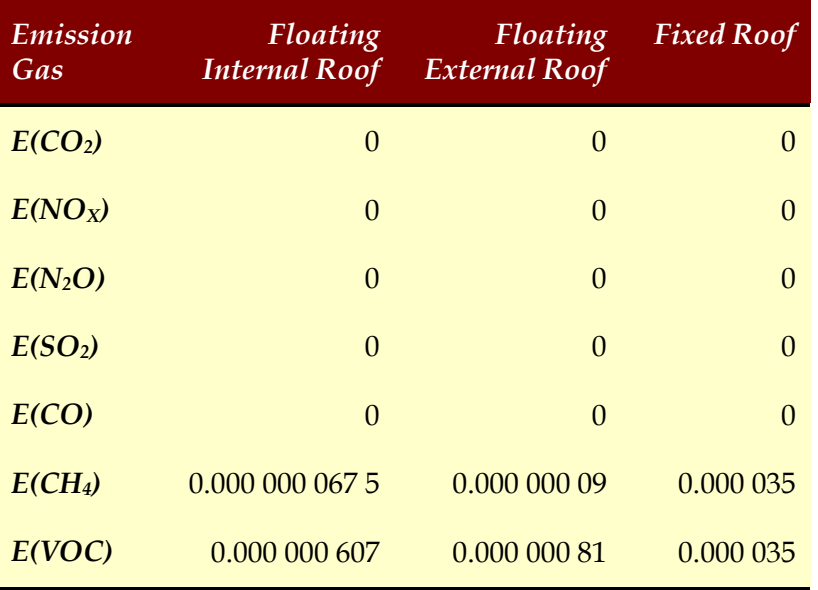

#### Table 9.3 – Default Emission Factors for Storage

#### **Default Assumptions**

• See reference 3.

#### **Calculations**

There are no calculations defined to override the defaults listed above. There is no direct relationship between storage tank direct emissions and vented gas, therefore any available mole composition data cannot be used.

Onshore storage tanks are regulated by the EA or SEPA, in which case actual emissions factors may be available. These should be used in preference to those listed above and used to enter values directly.

The following values can then be calculated:

- $M_{\text{em}}(i) = E(i) \times M_{\text{tot}}$  for each of the emission gases
- Sum of  $M_{em}(i)$  for all tank types

### **9.5 Fugitive Emissions**

The number of plant components in hydrocarbon service on all installations and terminals must be submitted, or estimates provided. Numbers of the following plant component types are required:

- **Connections**
- Valves
- Open ended pipes
- Pumps
- Other

#### **Defaults**

Each of the above plant component types has a default emission factor depending on the location (onshore/offshore) and the onshore hydrocarbon type (gas, light crude or heavy crude).

Table 9.4 – Default Emission Factors for Fugitive Emissions from Plant Components (kg . year<sup>-1</sup> . component<sup>-1</sup>)

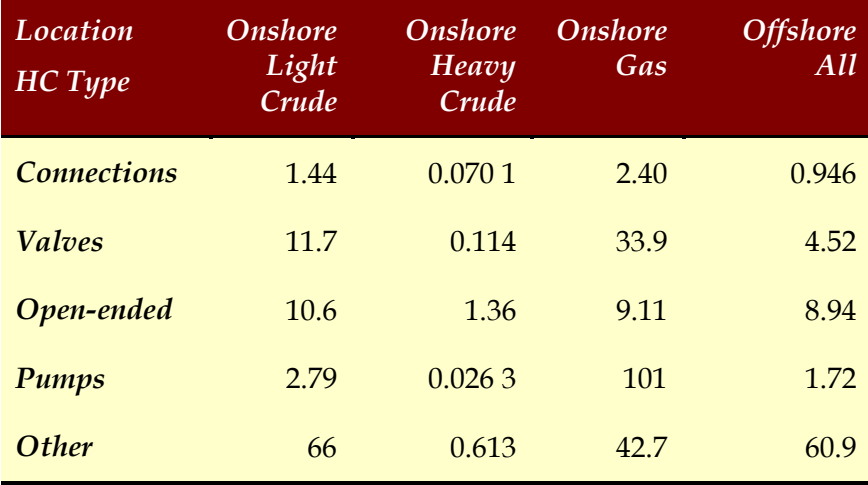

The above default factors require adjustment depending on the age of the installation or terminal.

Table 9.5 – Installation/Terminal Age Adjustment Factors for Fugitive Emissions

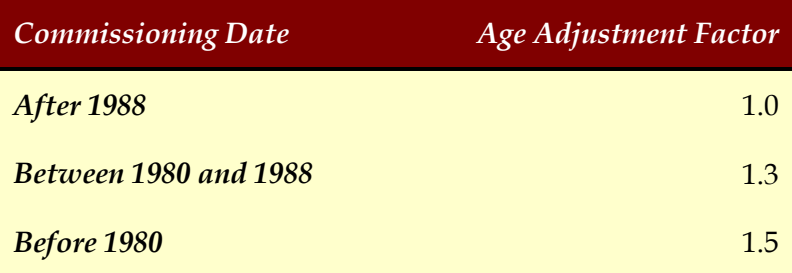

The calculation is dependent on vent gas mole composition being submitted. Therefore a mole composition for at least fuel gas is mandatory.

#### **Calculations**

For each plant component and each emission gas the following calculation is required

$$
M_{em}(i) = Nc * Ec * Ad_{age} * C_{wt}(i) / 10^5 \qquad 9.1
$$

Where

(i) is an emission gas

Mem(i) is the mass of emission gas (i) released by a particular plant component type (tonnes)

Nc is the total number of plant components of a particular type

Ec is the fugitive emission factor for the component type, location and hydrocarbon type (kg/component)

Adage is the age adjustment factor based on the commissioning date of the installation or terminal

 $C<sub>wt</sub>(i)$  is the component weight percentage of emission gas (i) based on the component mole percentage of vent gas

Note: for direct emission  $E(i) = Cwt(i)/100$ 

The following values can then be calculated:

- $M_{\text{em}}(i) = E(i) \times M_{\text{tot}}$  for each of the emission gases
- Sum of Mem(i) for all component types

## **9.6 Halogenated Compounds**

A total stored and emitted quantity for each of the halogenated compounds listed in Table 2.3 must be submitted. For HFCs, PFCs and  $SF_6$  the emitted masses of each individual species  $(k)$ must also be reported. These masses must also be converted to CO2 equivalents using the published factors (Appendix F).

$$
M_{eq}(CO_2) = M_{em}(k) \times F_{eq}(k) \qquad \qquad 9.1
$$

## **10 DRILLING**

## **10.1 Well Testing**

A total consumed mass and a mass for each emission gas must be submitted for gas used during well testing. The following raw data must be supplied:

- Well name
- Hydrocarbon type
- Total testing quantity

#### **Defaults**

It is assumed that no verified system exists for drilling activities. The default emission factors in Table 10.1 should be used.

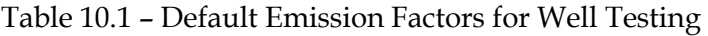

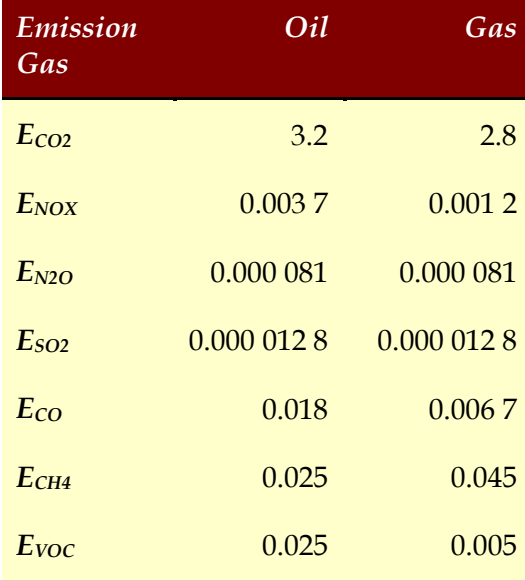

#### **Default Assumptions**

- 95% combustion efficiency
- Sulphur content of fuel gas is 6.4 ppm wt. Any unburnt sulphur compounds emitted are assumed to convert to  $SO<sub>2</sub>$  in the atmosphere hence the sulphur calculation is for 100% combustion.

#### **Calculations**

If a gas composition of the test gas is available it should be used to calculate  $E(CO_{2})$ ,  $E(CH_4)$ ,  $E(VOC)$  and  $E(SO_2)$  as described in Section 7 assuming a combustion efficiency of 95%, or 100% in the case of SO2. These values will override the defaults above.

The following values can then be calculated:

- $M_{\text{em}}(i) = E(i) \times M_{\text{tot}}$  for each of the emission gases
- Sum of  $M_{em}(i)$  for all wells

### **10.2 Diesel Consumption**

A total consumed mass and a mass for each emission gas must be submitted for diesel used during all well testing.

Where available the sulphur content  $(C_w(G))$  of the diesel must also be submitted.

#### **Defaults**

In the absence of data from a verified system the default emission factors in Table 10.2 should be used.

Table 10.2 – Default Emission Factors for Diesel Consumption During Well Testing

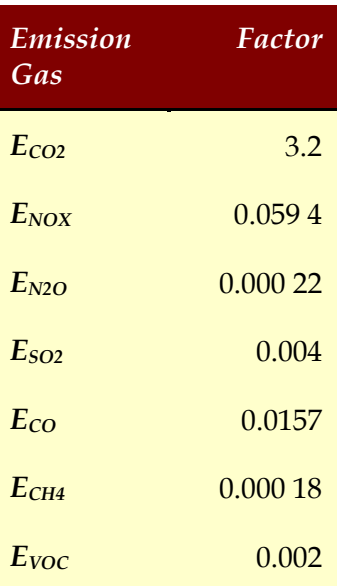

#### **Default Assumptions**

 $C_{wt}(S)$  of diesel is 0.2%

#### **Calculations**

If a sulphur content of the diesel is available it should be used to calculate  $E(SO_2)$  as described in Section 7.4 Equation 7.24. This value will override the default above.

The following values can then be calculated:

- $M_{em}(i) = E(i) \times M_{tot}$  for each of the emission gases
- Sum of  $M_{em}(i)$  for all wells (see above) with  $M_{em}(i)$  for diesel consumption

## **APPENDIX A –CONVERSION CONSTANTS**

A number of conversion constants are useful in atmospheric emissions calculations:

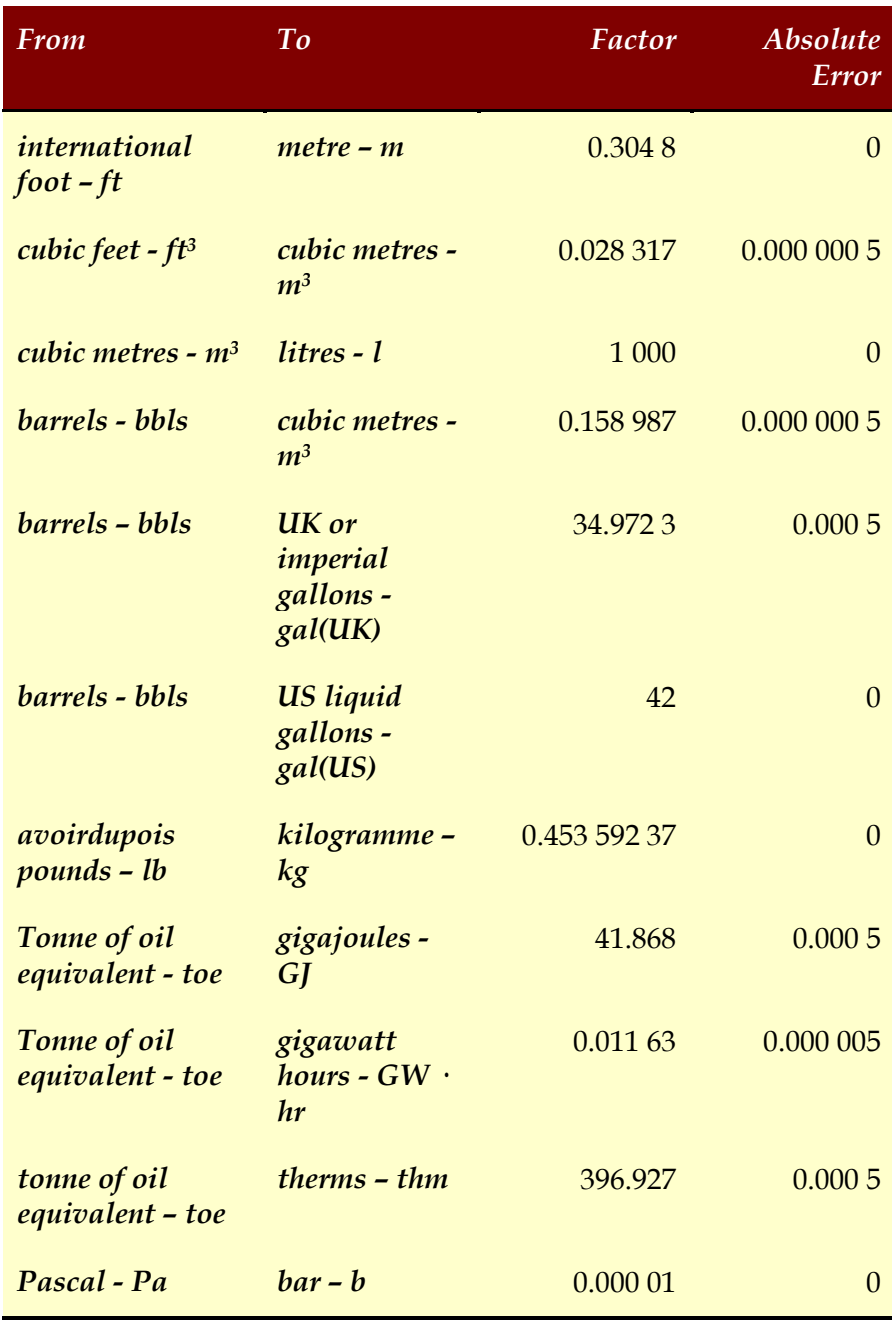

To convert in the opposite sense, invert the factor. The relative error modulus in the inverse factor will be the same as the relative error modulus implied from the absolute error modulus given above.

## **APPENDIX B – ATOMIC WEIGHTS**

There are a number of elements of particular importance in atmospheric emissions:

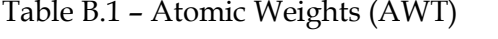

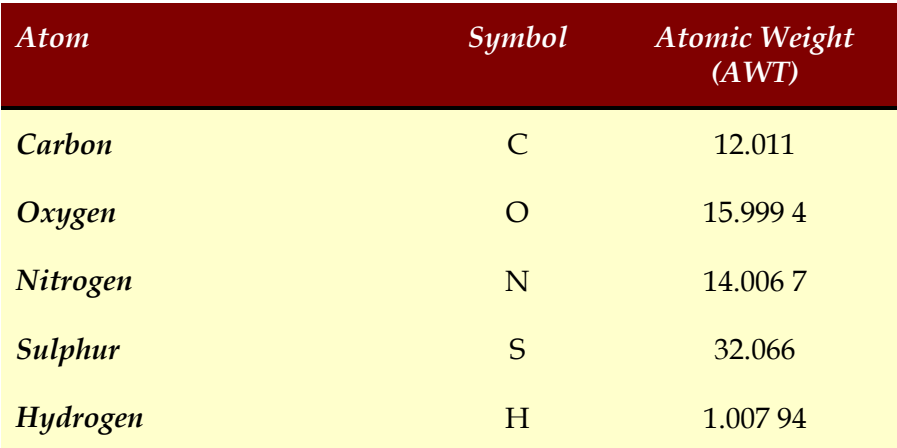

The atomic weights of these elements are not whole numbers due to the presence of naturally occurring isotopes. These elements are significant because of their presence in a number of molecules of particular importance in atmospheric emissions.

## **APPENDIX C – MOLECULAR WEIGHTS**

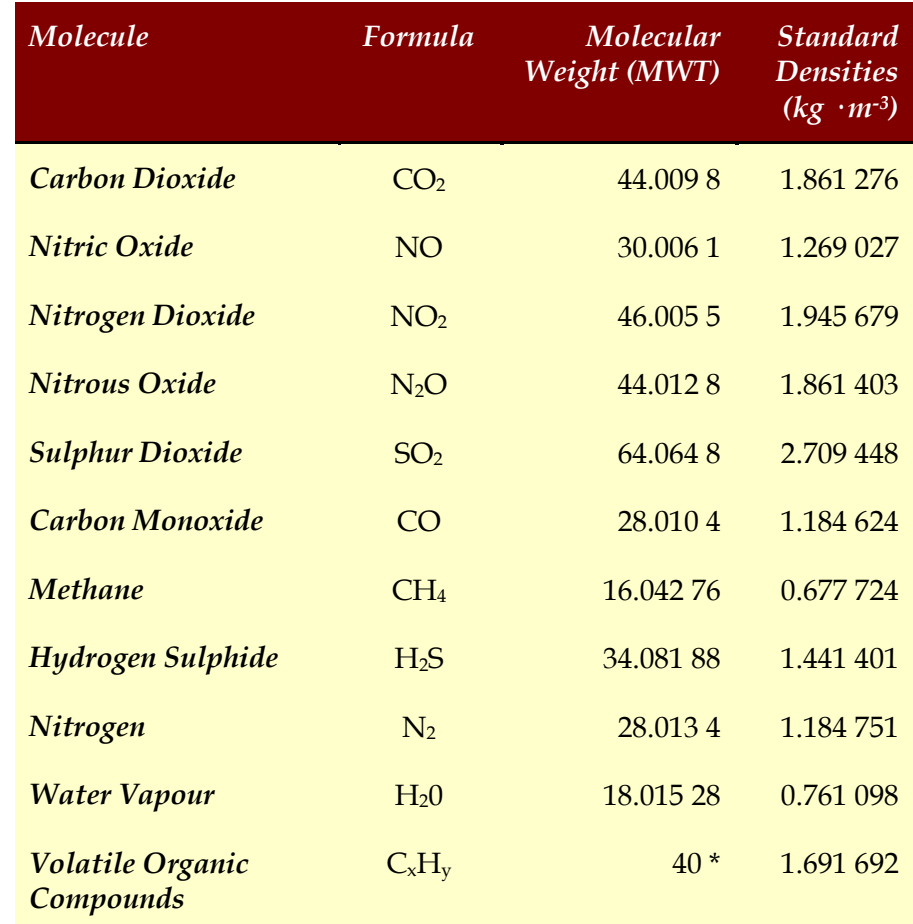

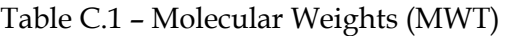

\* this will vary from location to location. 40 is the agreed default for the UKCS.

The molecular weights of Table C.1 assume that naturally occurring atomic isotopes are present in the molecules in the same proportions as they occur in the pure element.

The standard molar densities are calculated using the standard molar volume of Equation 5.4.

## **APPENDIX E – UKOOA TURBINE REFERENCES**

Each turbine make and model has an assigned UKOOA reference and an approved set of polynomial coefficients a, b, and c.

Table E.1 – Gas Turbine UKOOA Reference Polynomial Coefficients

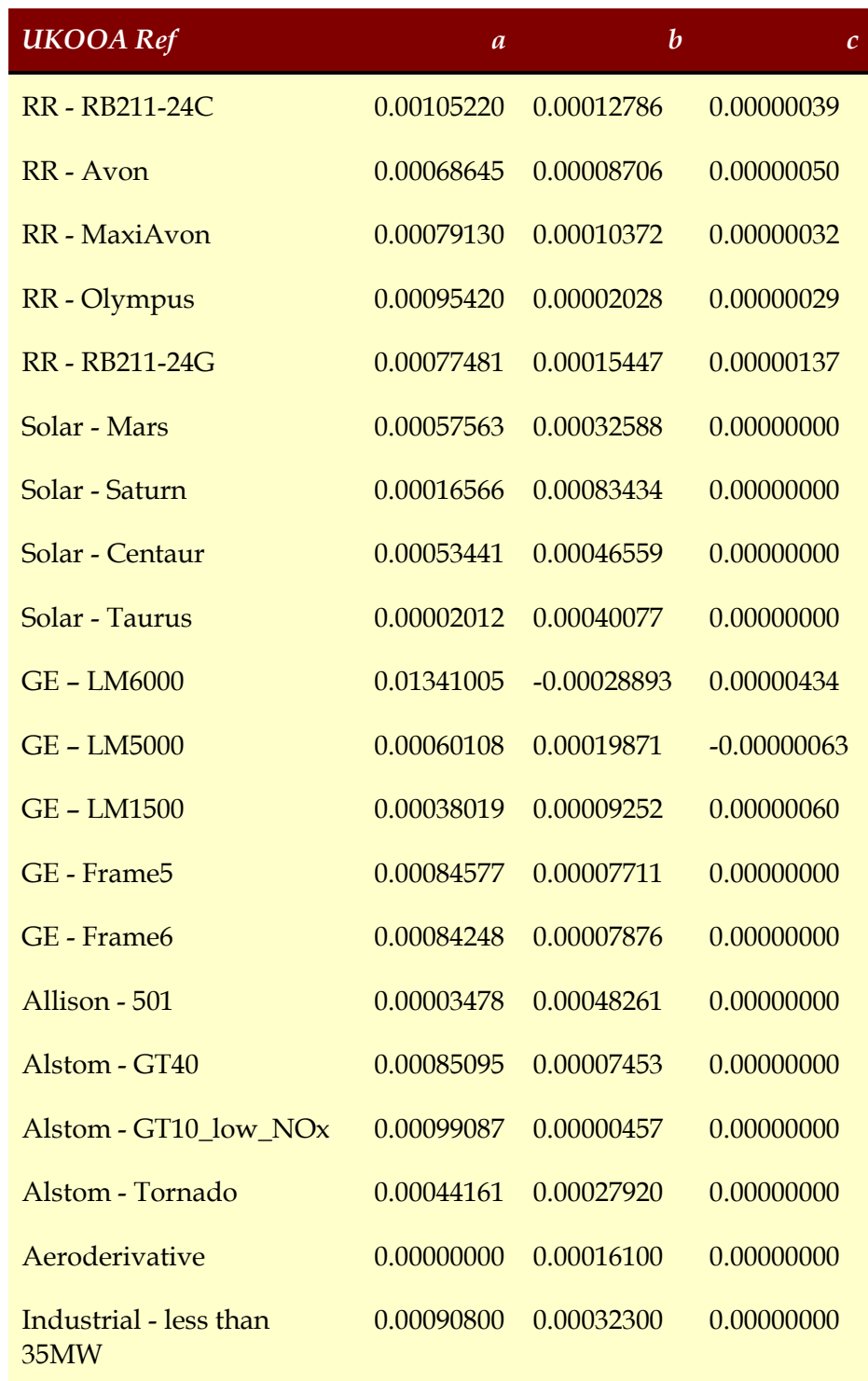

#### Table E.2 – Liquid Fuel Turbine UKOOA Reference Polynomial Coefficients

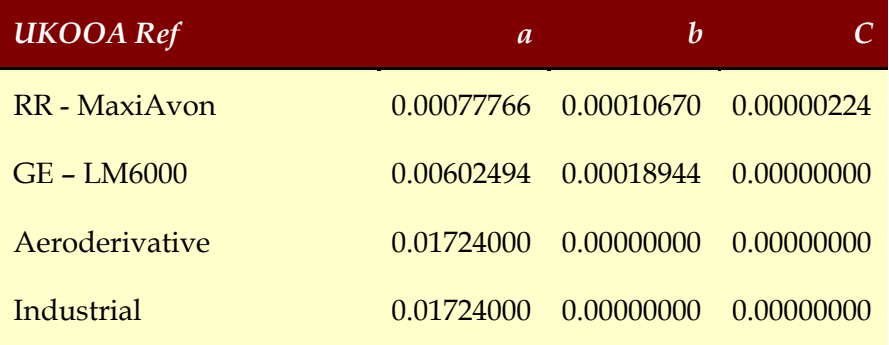

## **APPENDIX F – HALOGENATED COMPOUNDS CO<sup>2</sup> EQUIVALENTS**

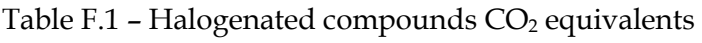

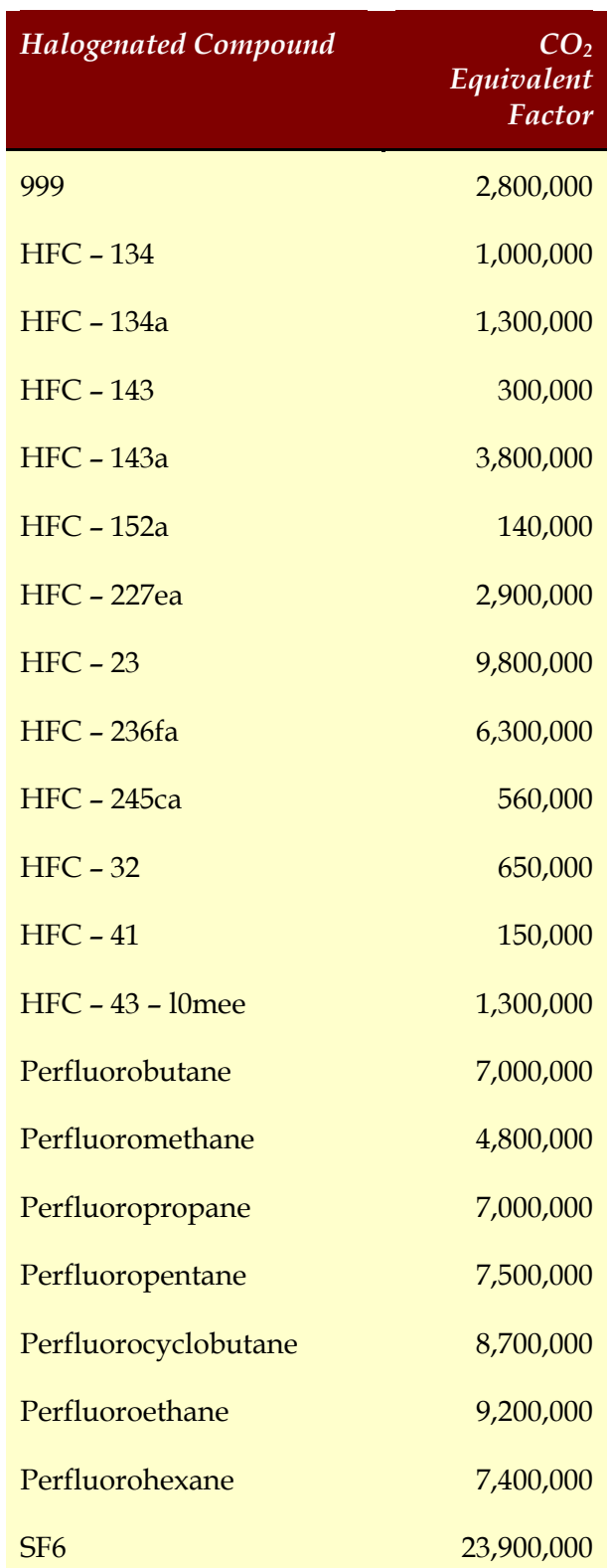

## **DOCUMENT CONTROL**

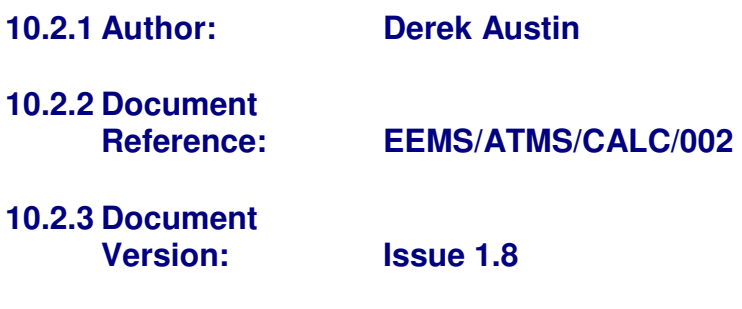

## **10.2.4 Effective Date: 11th November 2004**

## **10.3 Change Record**

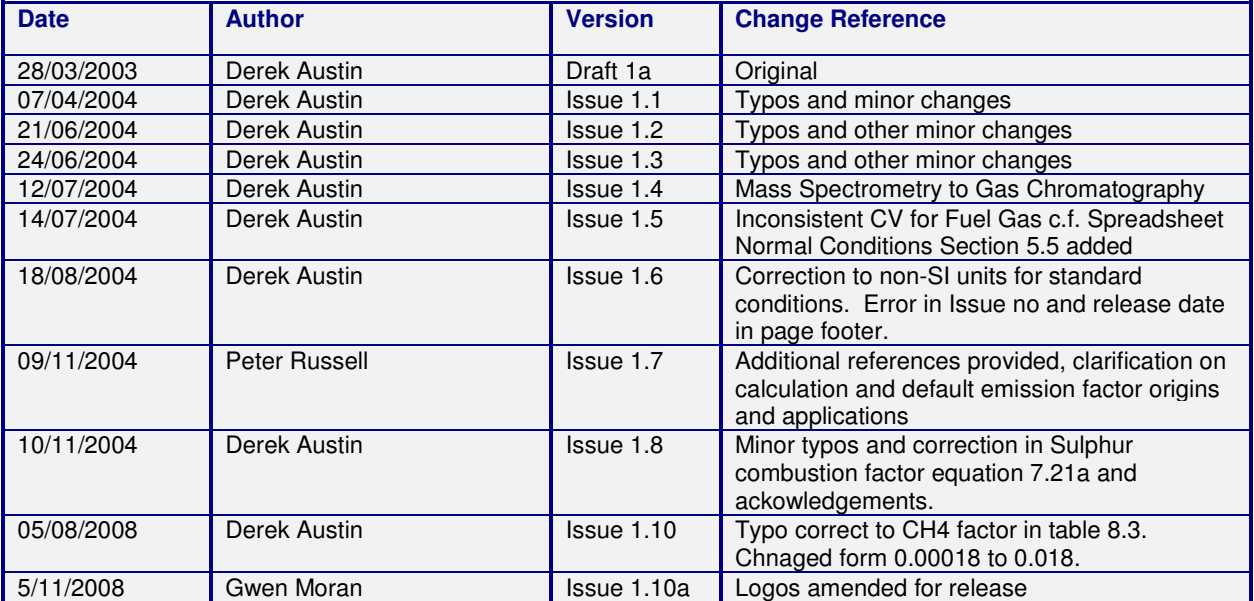

## **10.4 Distribution**

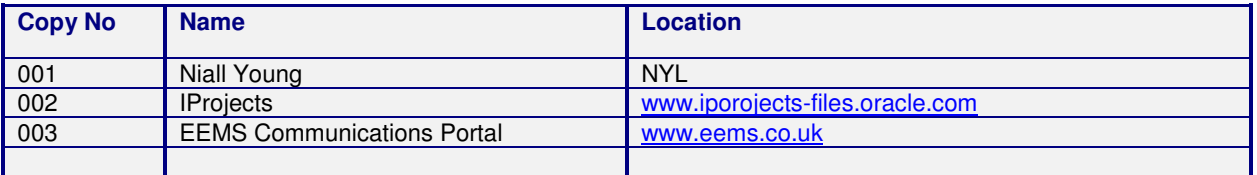